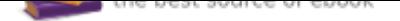

### The book was found

# **Succeeding In Business With Microsoft Excel 2013: A Problem-Solving Approach (New Perspectives)**

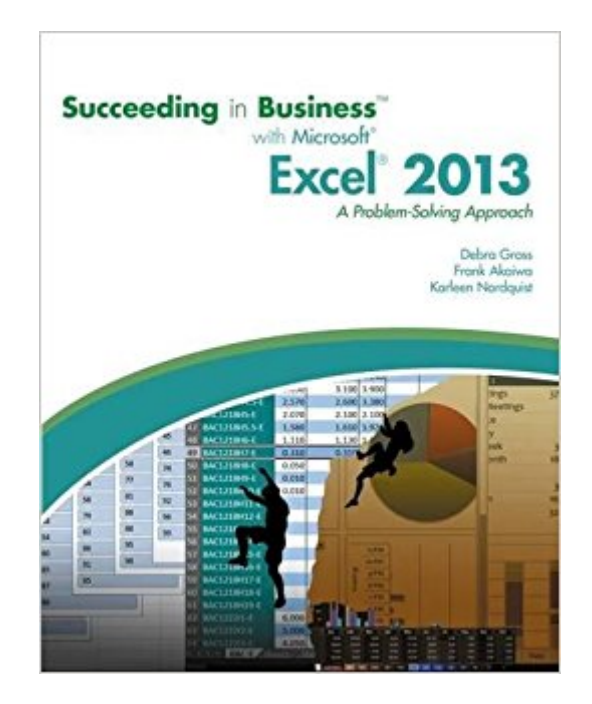

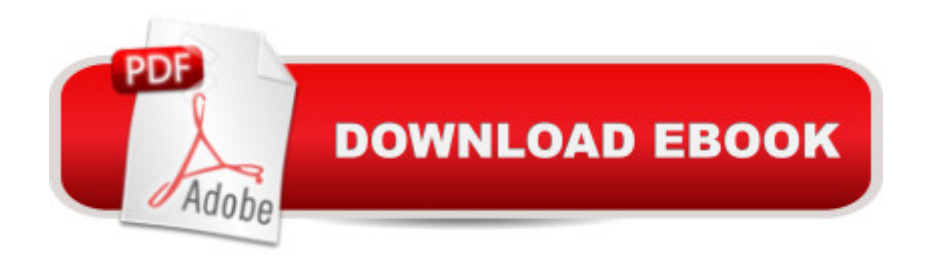

## **Synopsis**

SUCCEEDING IN BUSINESS WITH MICROSOFT OFFICE EXCEL 2013 prepares your students to solve business problems by moving beyond the basic "point and click" skills to think critically about realistic business situations. When students combine software analysis with their own decision making abilities, they are more likely meet any business challenge with success. The Succeeding in Business Series emphasizes problem-solving, critical thinking, and analysis - challenging students to find efficient and effective solutions.

### **Book Information**

Series: New Perspectives Paperback: 720 pages Publisher: Cengage Learning; 1 edition (August 27, 2013) Language: English ISBN-10: 1285099141 ISBN-13: 978-1285099149 Product Dimensions: 9.1 x 7.2 x 1.2 inches Shipping Weight: 2.3 pounds (View shipping rates and policies) Average Customer Review: 3.5 out of 5 stars 39 customer reviews Best Sellers Rank: #11,819 in Books (See Top 100 in Books) #5 in Books > Computers & Technology > Software > Microsoft > Microsoft Excel #11 in Books > Computers & Technology > Business Technology > Software > Spreadsheets #85 in Books > Business & Money > Skills > Decision Making

#### **Customer Reviews**

Introduction: Introduction to Problem Solving and Decision making with Microsoft Excel 2013. 1. Applying Fundamental Excel Skills and Tools in Problem Solving. 2. Solving Problems with Statistical Analysis Tools. 3. Determining Effective Data Display with Charts 4. Applying Logic in Decision Making. 5. Retrieving Data for Computation, analysis, and Reference. 6. Evaluating the Financial Impact of Loans and Investments. 7. Organizing Data for Effective Analysis. 8. Using Data Tables and Excel Scenarios for What-if Analysis. 9. Enhancing Decision Making with Solver. 10. Troubleshooting Workbooks and Creating Excel Applications. Appendix: Working with Array Functions. Glossary. Index.

Debra Gross started teaching to share her knowledge and experiences. She teaches at The Ohio

State University in the department of Computer Science & Engineering. Debra received her MBA from the University of Chicago Graduate School of Business in Finance and Accounting and a B.S. from MIT in Chemical Engineering.Frank E. Akaiwa teaches at the Kelly School of Business at Indiana University. He holds degrees from Tennessee Technical University and Indiana University. Mr. Akaiwa worked as a civil engineer for the U.S. Navy. Mr. Akaiwa has thoroughly enjoyed helping students learn how to apply technology to contemporary business situations.Karleen Nordquist has been tutoring Accounting and Finance topics for post-secondary students through Smarthinking, Inc. since 2000. She also has over 10 years of experience teaching information systems and business-related courses, and enjoys reading and learning about technology of all forms. Teaching and learning is in Ms. Nordquist's blood, as she comes from a family rife with educators. She also works as an accounting and information systems analyst and consultant. Ms. Nordquist has earned degrees at Minnesota State University Moorhead and the University of North Dakota. Prior to entering the teaching profession, she worked in public accounting and as an auditor.

My review is based on information that my husband told me. This book was rented for his advanced accounting course.He didn't like this textbook at all. He said it was of the worst books on Excel that he has ever had to use. He actually had to refer to my old textbook, Microsoft Office 2007 by Shelly Cashman, to understand some of the instructions in this book. The book would give a list of instructions on a problem, but would not have a good example in the text. He struggled with the course because of this textbook.I can't really say I would recommend it or not, because if you have to have it for your course - you have to have it. But if you do have to have it, be prepared to do some extra research on the instructions.

I had to purchase this for a college class. The book lacks the specificity needed to actually perform some of the exercises listed at the end of each chapter. Yes the book is in depth. However it's not always helpful. I personally don't want to guess what the book is asking of me. I want to know exactly what it wants so I can properly answer the questions.

i used this book for my business excel class for my university and it was super helpful and actually helped me get an A, granted my professor pulled material directly from it, the book was well written and an easy read. Examples are detailed and even provides some trouble shooting if you do something wrong. cool stuff. would recommend to anyone not familiar with very specific excel procedures in the business realm. (pivot charts, solvers, and basic charting/tables as well)

This book is absolutely awful. The topics it covers are in-depth, which is great, but this is the most poorly written book I have ever had to follow. I spend more time trying to figure out what it's asking me to do, and where it wants me to perform the calculations, than actually doing the work. It's just terrible. I can't believe that I have to pay a premium price for such a garbage textbook. Any professors looking at this book for an upcoming semester, please do your students a favour, and look elsewhere.

This book gives a thorough walk through for advanced Excel formulas. I was able to follow the directions even after I missed a class or two. I would recommend this product for those who are weak and Excel and like through directs, exercises and pictures. After 2 years, I still reference my book when I get stuck on pivot tables and macros!

The book was in very bad shape when it arrived... I've done three chapters and already found 3 missing pages.The content of the book itself is not bad just a little broken down. Everything is ecplain through first person as if you're someone creating documents for someone else and it gets a little confusing at times.

I loved this text book. So helpful

Way cheaper and affordable than the book they were selling at my school. Only difference is this book lacks color and the pages are not glossy.Obviously I wouldn't have noticed/cared if I haven't seen the one from my school to compare. Otherwise, good book.

#### Download to continue reading...

Succeeding in Business with Microsoft Excel 2013: A Problem-Solving Approach (New [Perspectives\) New Perspec](http://privateebooks.com/en-us/read-book/0LpOk/succeeding-in-business-with-microsoft-excel-2013-a-problem-solving-approach-new-perspectives.pdf?r=vfMj%2FHsr6lQNrHO8bg27rVKOaROG%2Bzwh7h8ydOkqhqg%3D)tives on Microsoft Excel 2013, Comprehensive Enhanced Edition (Microsoft Office 2013 Enhanced Editions) Microsoft Office Productivity Pack: Microsoft Excel, Microsoft Word, and Microsoft PowerPoint Enhanced Microsoft Excel 2013: Comprehensive (Microsoft Office 2013 Enhanced Editions) Enhanced Microsoft Excel 2013: Illustrated Complete (Microsoft Office 2013 Enhanced Editions) Excel: Complete Beginnerâ<sup>™</sup>s Guide to Mastering Excel and Increasing Productivity (Excel, Microsoft Office Book 1) Mastering Excel 2013: A Problem-Solving Approach (2nd Edition) Problem Solving Cases In Microsoft Access and Excel Microsoft Office 365 Home and Business | iPhone Microsoft Office 365 , Excel, Word, PowerPoint, Microsoft Office 2013: Introductory (Microsoft Office 2013 Enhanced Editions) Enhanced Microsoft Office 2013: Introductory, Spiral-bound Version (Microsoft Office 2013 Enhanced Editions) Enhanced Microsoft Access 2013: Comprehensive (Microsoft Office 2013 Enhanced Editions) Enhanced Microsoft Access 2013: Illustrated Complete (Microsoft Office 2013 Enhanced Editions) Enhanced Microsoft Word 2013: Illustrated Complete (Microsoft Office 2013 Enhanced Editions) CRITICAL THINKING: A Beginner's Guide To Critical Thinking, Better Decision Making, And Problem Solving ! (critical thinking, problem solving, strategic thinking, decision making) Clinical Problem Solving in Orthodontics and Paediatric Dentistry, 2e (Clinical Problem Solving in Dentistry) Clinical Problem Solving in Orthodontics and Paediatric Dentistry - E-Book (Clinical Problem Solving in Dentistry) Clinical Problem Solving in Periodontology and Implantology, 1e (Clinical Problem Solving in Dentistry) Excel Basics In 30 Minutes (2nd Edition): The quick guide to Microsoft Excel and Google Sheets Microsoft Excel 2013 Data Analysis and Business Modeling

Contact Us

**DMCA** 

Privacy

FAQ & Help